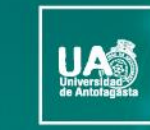

no-no

VICERRECTORÍA **DIRECCIÓN DE DESARROLLO CURRICULAR** 

ÁREA GESTIÓN DE<br>INNOVACIÓN DE LA DOCENCIA

## Tecnologías para el Aprendizaje y el Conocimiento (TAC) **UA 2022**

(4ta versión Curso TIC UA)

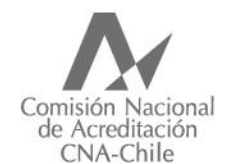

Universidad acreditada Años · Gestión institucional · Docencia de pregrado · Investigación · Vinculación con el medio · Hasta agosto 2022

# **Guía Rápida Microsoft Forms**

# **¿Qué es Microsoft Forms?**

Microsoft Forms es una herramienta muy intuitiva para realizar cuestionarios que permite en muy poco tiempo crear encuestas con preguntas de opción múltiple, abiertas, clasificaciones, etc. Como complemento los resultados se mostrarán con estadísticas detalladas en forma de gráficos muy visuales con la información referente a cada pregunta y estudiante. Los resultados pueden consultarse al momento y descargarse en Excel para realizar un análisis más avanzado.

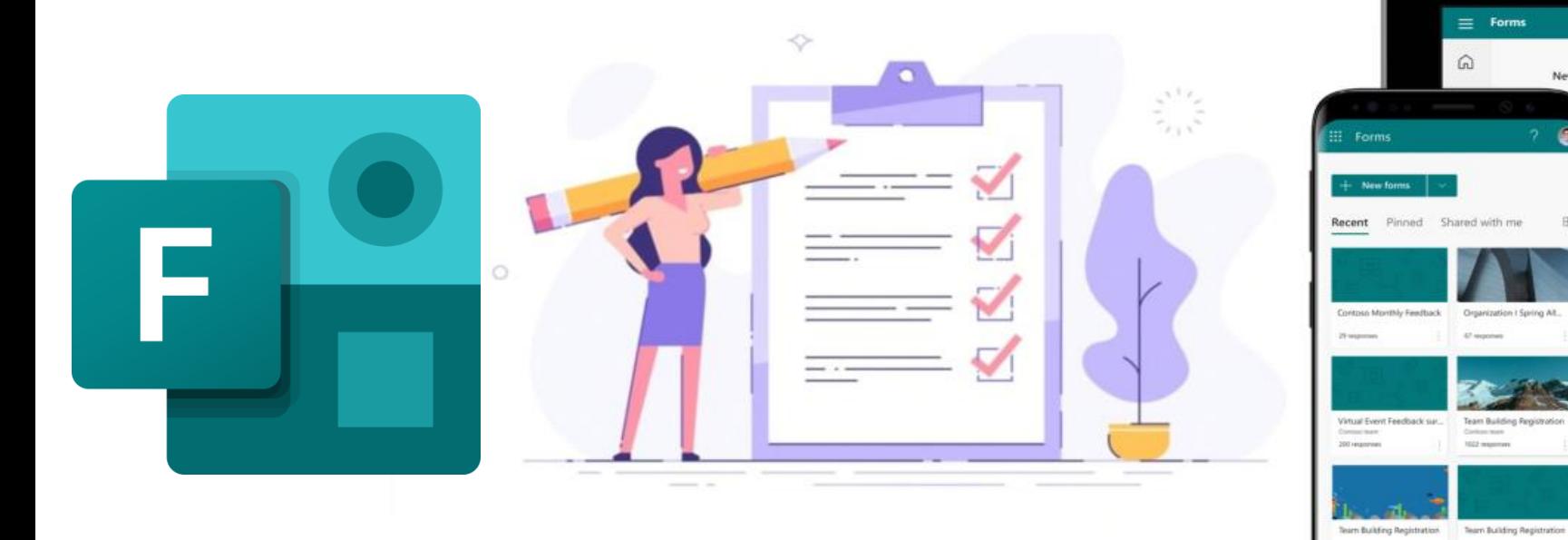

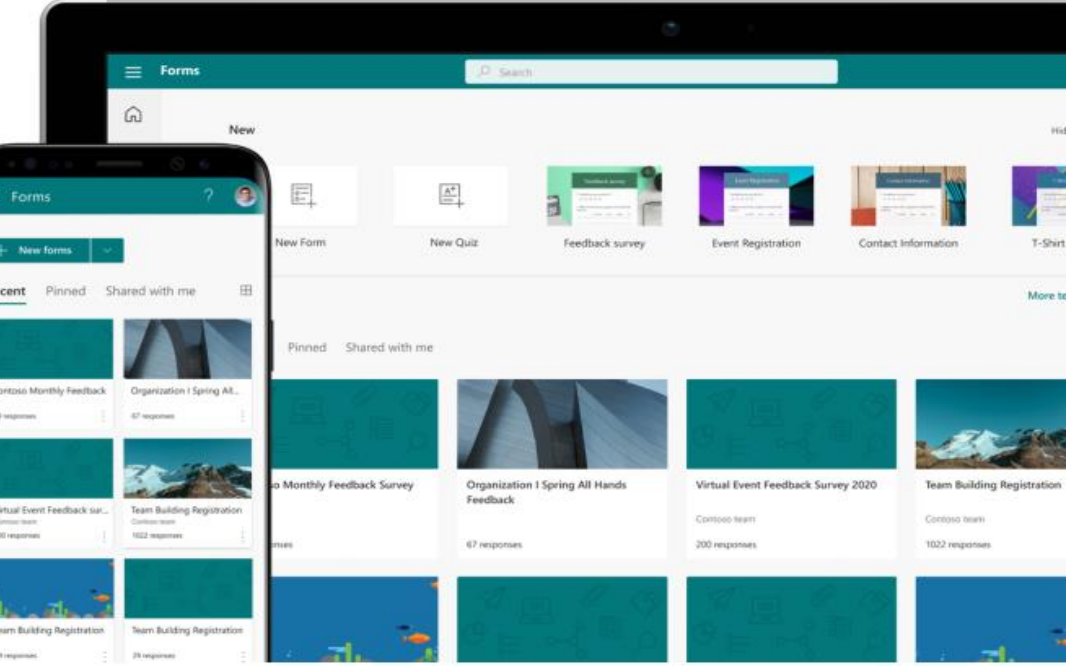

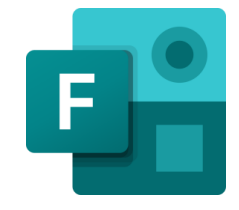

### Enfoque pedagógico de Microsoft Forms:

En el quehacer pedagógico es fundamental recoger evidencias sobre la perspectiva de los estudiantes y sus procesos de aprendizaje, pues actualmente la docencia ha debido reinventarse, pues debemos adaptarnos a la nueva realidad en la que nos encontramos.

Ahora explicaremos algunas de las acciones que podemos realizar para el proceso de enseñanza y aprendizaje.

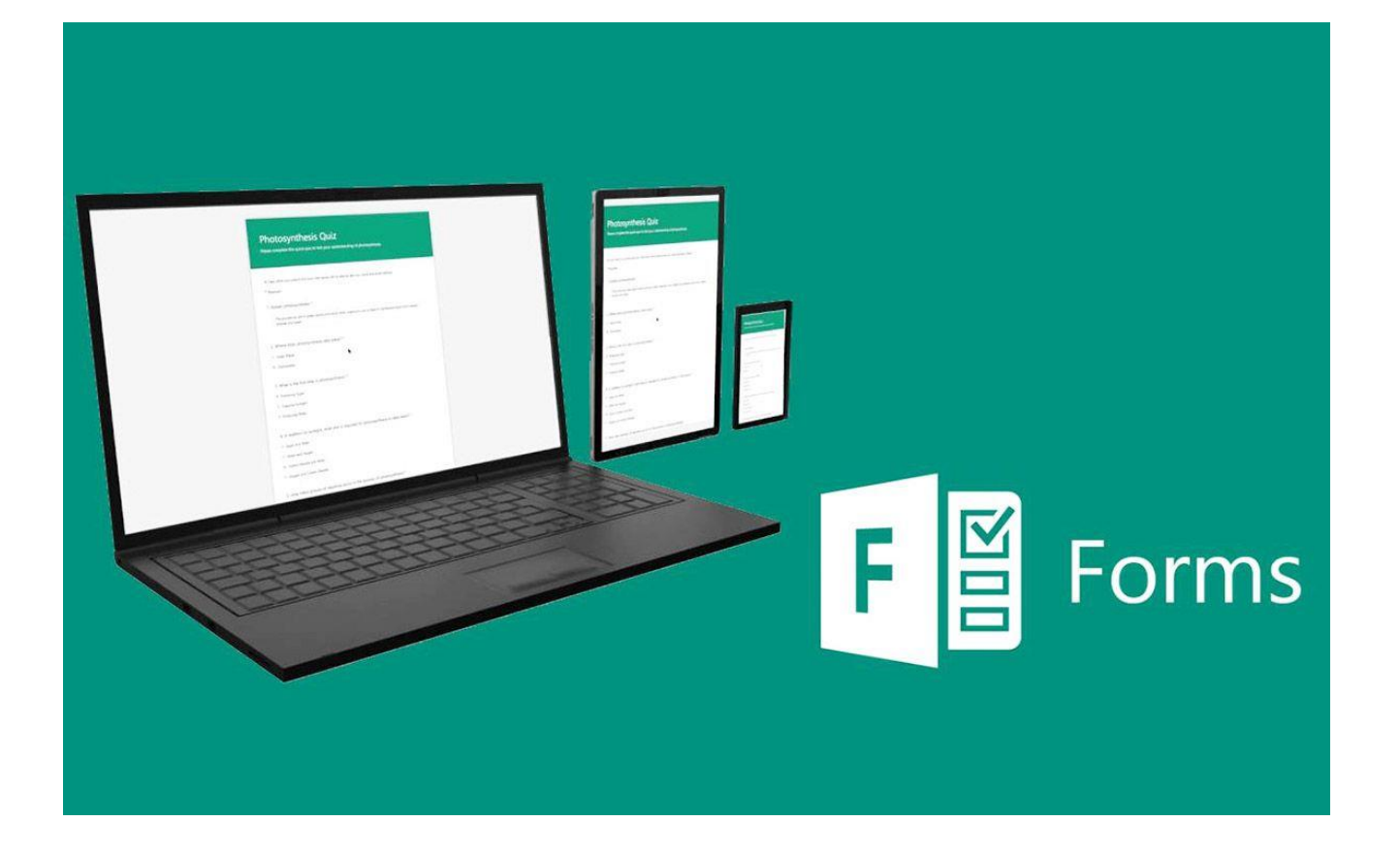

## ¿Qué podemos crear para el quehacer pedagógico?

- Encuestas: Se pueden usar por ejemplo para recopilar comentarios de los alumnos, medir la satisfacción y organizar eventos de equipo.
- Pruebas: Puedes medir el conocimiento de los alumnos, evaluar el progreso de la clase y focalizar la atención en mejorar los procesos.
- Encuestas: Podemos hacer encuestas para descubrir que piensa un equipo sobre alguna idea, dónde quiere reunirse el equipo o cómo reaccionan los asistentes a su presentación.

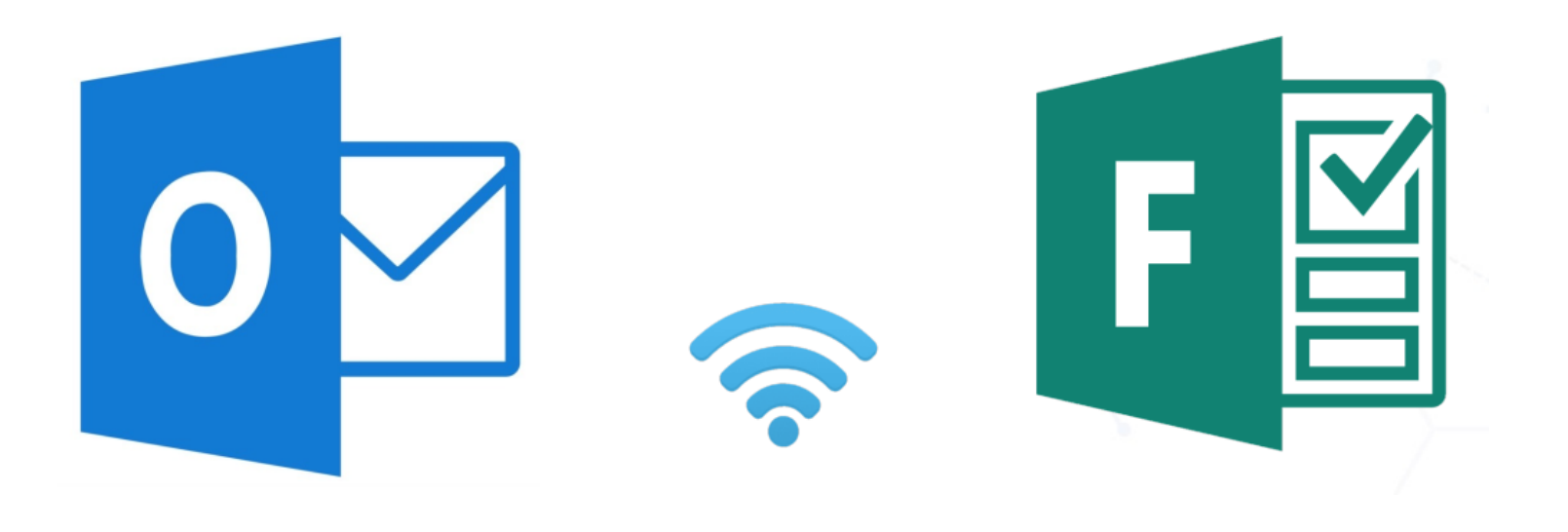

#### Tecnologías para el Aprendizaje y el Conocimiento (TAC) UA 2022

#### 1. Ahora bien, ¿Cómo lo uso?

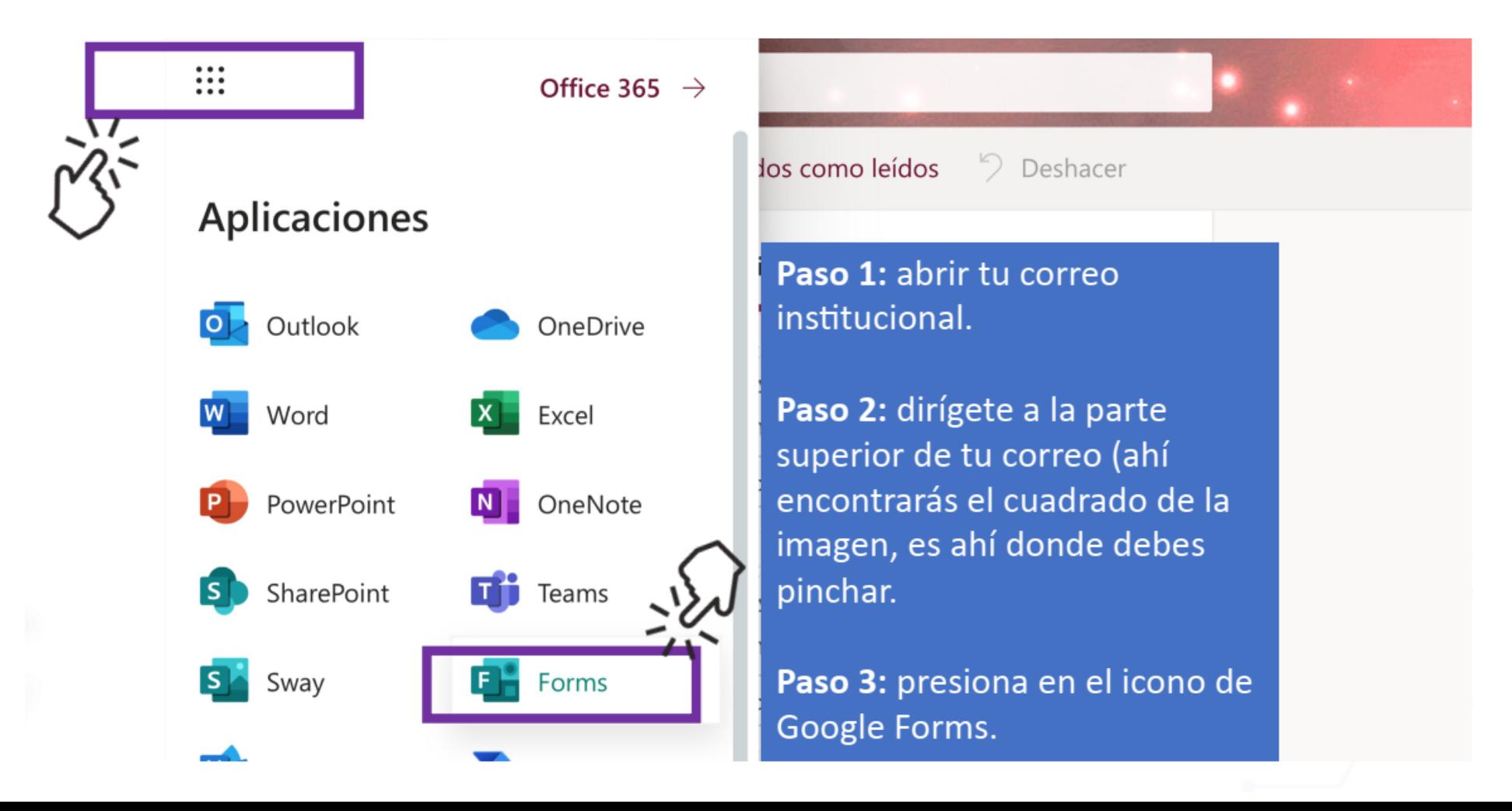

Una vez realizados los pasos anteriores, se desplegará la siguiente ventana en tu navegador.

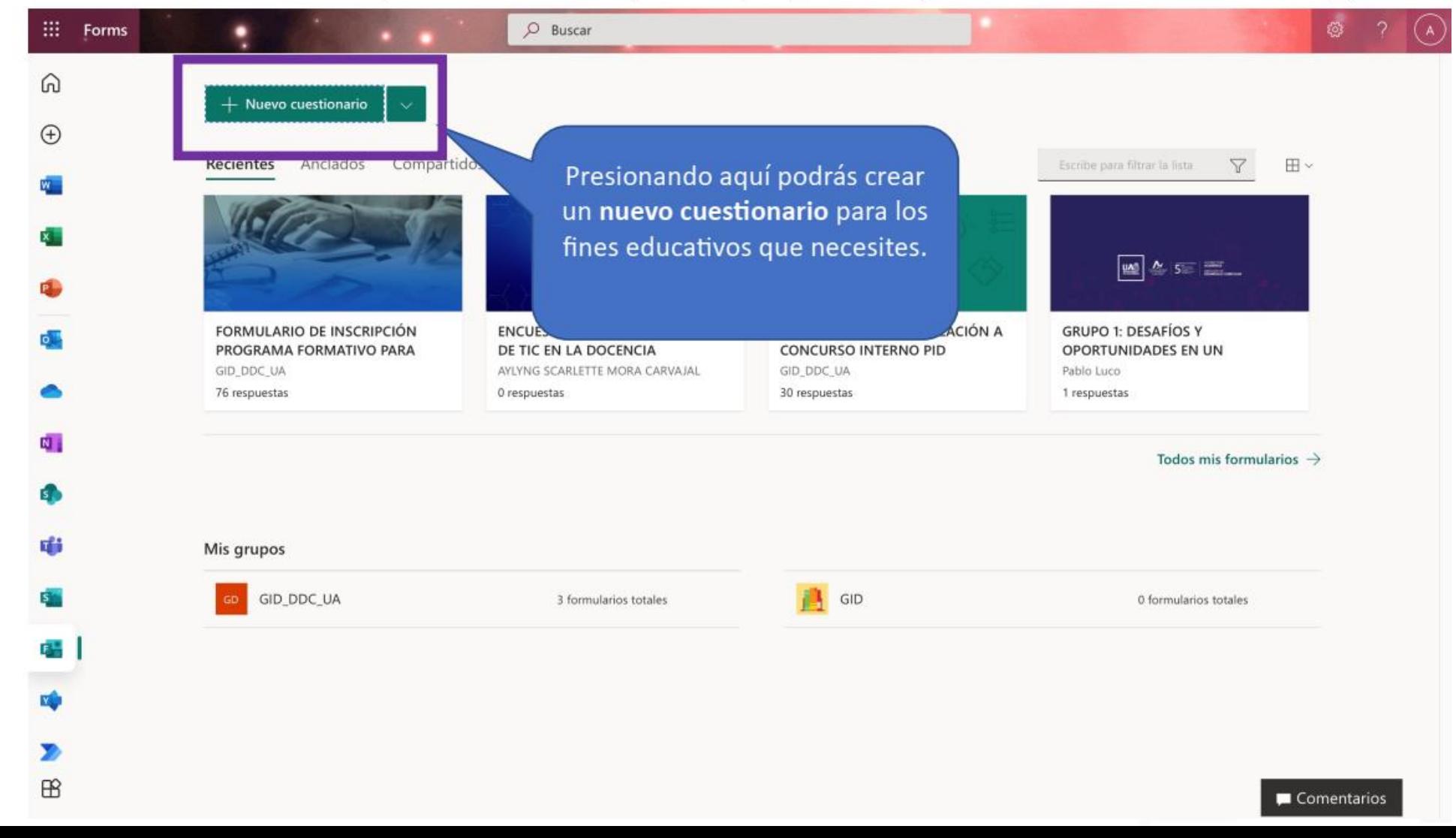

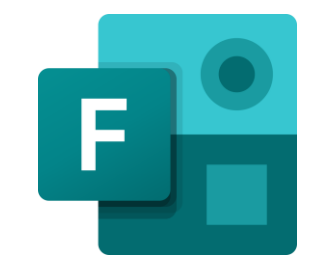

Al realizar los pasos anteriores, ya tendrías tu cuenta creada y podrías contar con los siguientes elementos para trabajar, te explicaremos los elementos mas importantes.

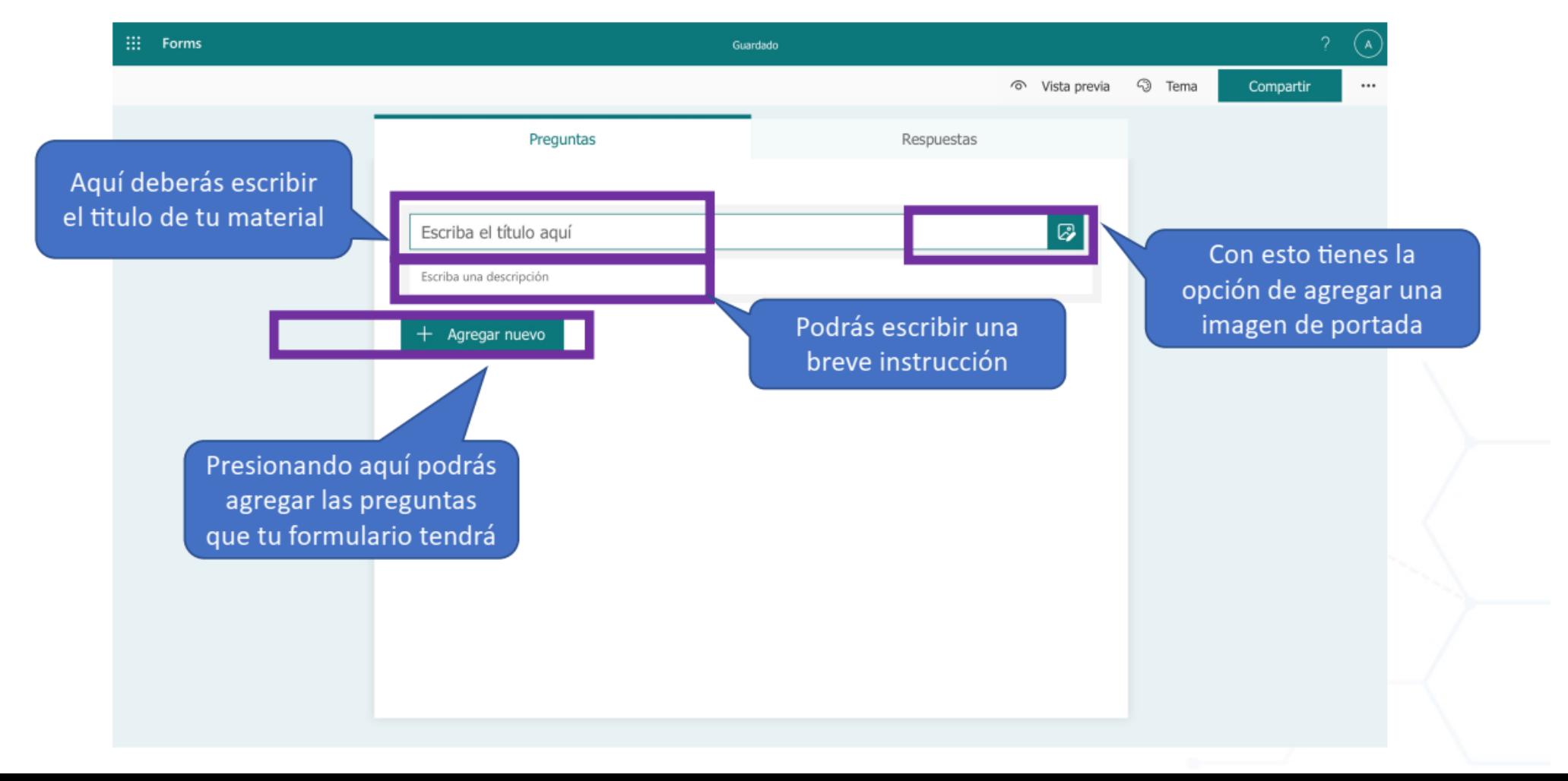

Al presionar agregar nuevo, te encontrarás con todas estas opciones de creación y con ellas una gama amplia de posibilidades pedagógicas, especialmente si queremos desarrollar competencias importantes para la potenciación del uso de herramientas digitales.

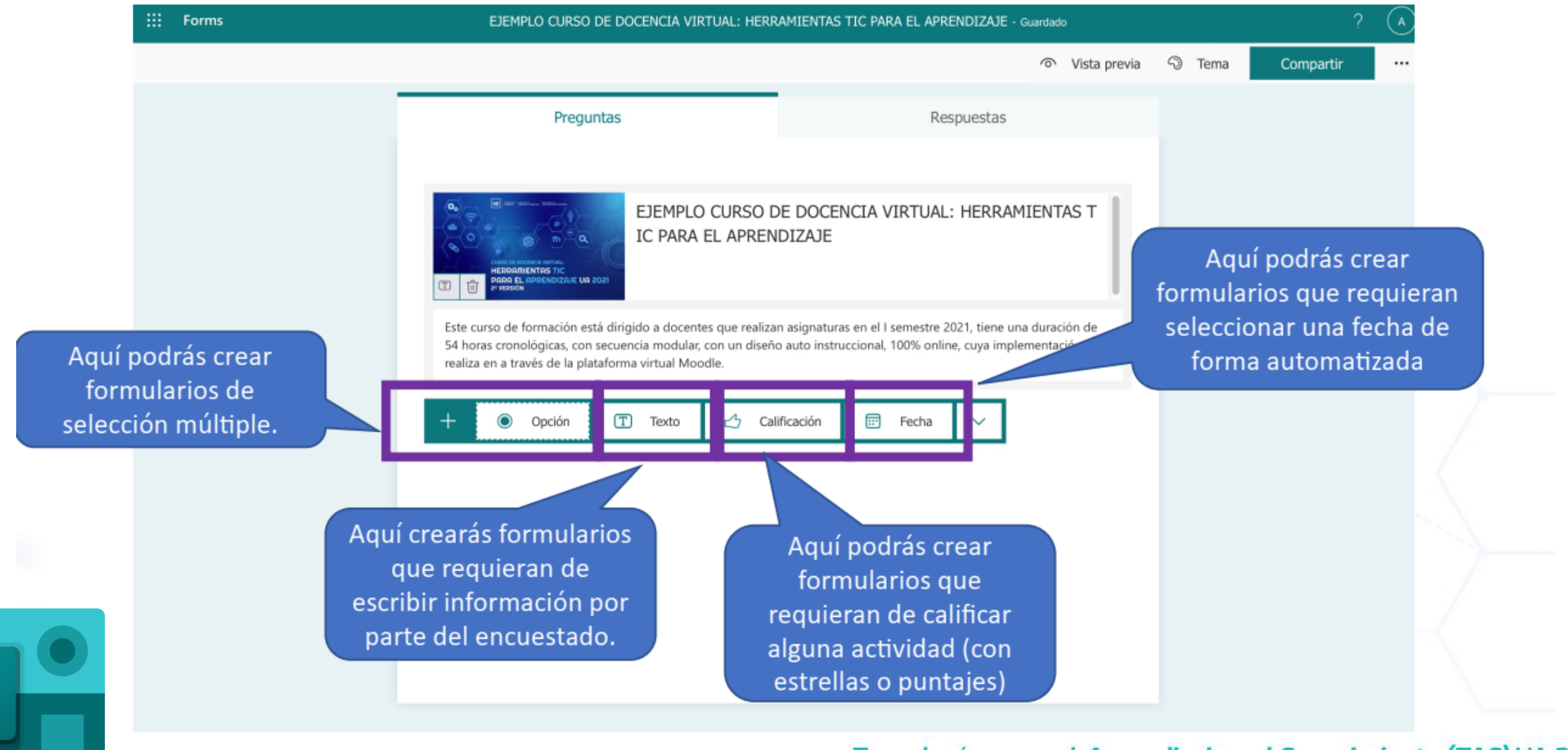

Tecnologías para el Aprendizaje y el Conocimiento (TAC) UA 2022

Al presionar Respuestas, te encontrarás con todo lo respondido por los encuestados, también podrás obtener un Excel con las preguntas y respuestas graficadas.

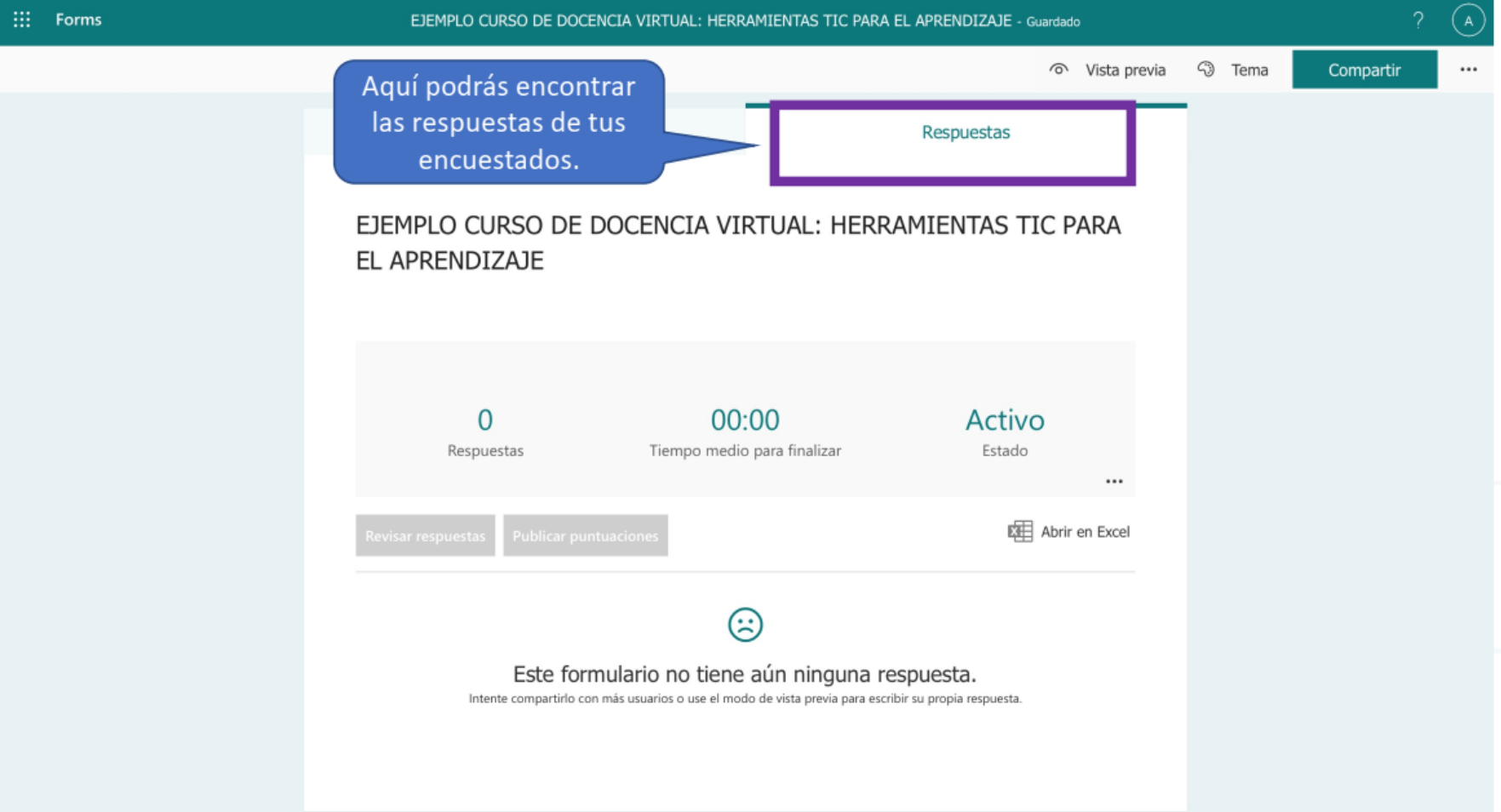

Е,

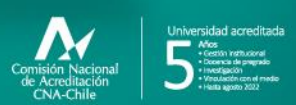

**Campus Angamos**<br>Avda. Angamos 601

**Campus Coloso**<br>Avda. Universidad de Antofagasta 02800

**Área Clínica**<br>Avda, Argentina 2000

⊚ uantofagasta<br>◘ uantofagasta<br>◘ uantofagasta<br>◘ universidaddeantofagasta<br>◘ universidaddeantofagasta

#### www.uantof.cl